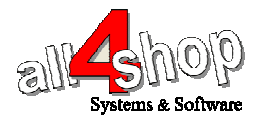

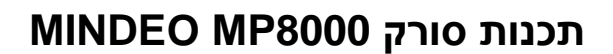

יש לסרוק את הברקודים הבאים לפי הסדר (קידומת ~)

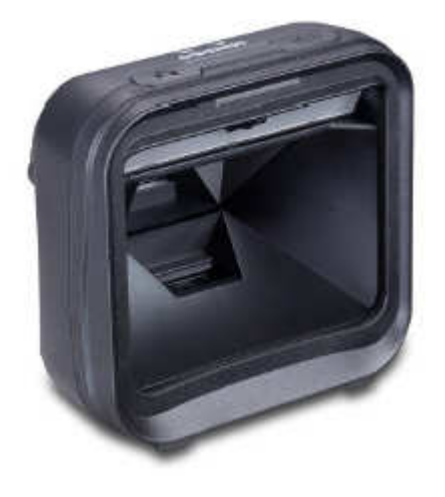

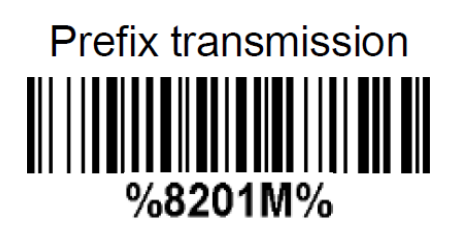

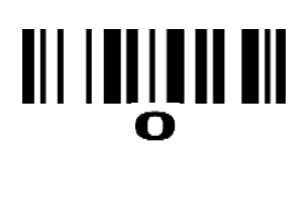

## III I TULTI TII

## %END%

Prefix string setting %8001M%

## 

F

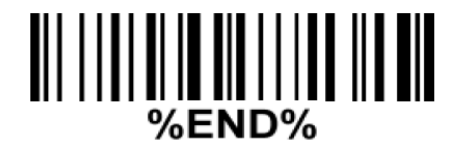

לתכנות הסורק למצב ברירת מחדל (ללא קידומת ועם סיומת Enter( : (לא מומלץ לעבודה עם ProfitAge(

Ι

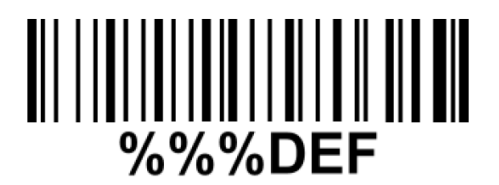